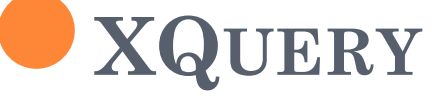

**Csubák Dániel Doktorandusz ELTE-IK, Információs Rendszerek Tanszék**

# EMLÉKEZTETŐ - XPATH

Az XML fában történő navigációra használjuk

 Az XML dokumentum csúcsainak egy részhalmazát adja vissza

Tengelyek

Lekérdezések

Angol nyelvű tananyag

• <http://www.w3schools.com/xpath/default.asp>

## EMLÉKEZTETŐ - XPATH

- Feladatok
- XML: books.xml
- Online XPath kiértékelő:
	- <http://www.xpathtester.com/xpath>

#### XQUERY - BEVEZETŐ

Deklaratív XML lekérdező nyelv

- Az XQuery az az XML-nek, ami az SQL az adatbázis tábláinak.
- Az XQuery rendelkezik programozási nyelvre és adatbázisnyelvre jellemző tulajdonságokkal is.
	- Programozási nyelvi jellemzők:
		- iteráció, változók (*for…in*, *let…in*)
		- rekurzív, felhasználói függvények
		- reguláris kifejezések, típusok
		- listák, tömbök
	- Adatbázisos jellemzők:
		- szűrés
		- csoportosítás, összekapcsolás (joins)

XQUERY - BEVEZETŐ

XPath kifejezéseket használ

Felhasználási lehetőségek:

- Jelentések készítése
- XML adat XHTML-be történő átalakítása
- Lekérdezések készítése

XQUERY - PÉLDA

XML: books.xml

Dokumentum megnyitása:

- doc("DOC\_URI") függvény hívásával
- XPath kifejezések használata:
	- doc("http://www.w3schools.com/xpath/books.xml")/boo kstore/book/title
- **o** Online XQuery kiértékelő
	- <http://www.semwebtech.org/xquery-demo/>

# XQUERY - PÉLDA

- Predikátumok használata
	- doc("http://www.w3schools.com/xpath/books.xml")/boo kstore/book[price<30]

#### A FLOWR kifejezés a következőkből áll.

- iteráció (**for**);
- változók definiálása, lekötése (**let**);
- eredmény rendezése (**order**);
- predikátum alkalmazása (**where**);
- az eredmény konstrukciója (**return**).

doc("books.xml")/bookstore/book[price>30]/title

Ezzel ekvivalens FLOWR:

• for  $x \in \text{loc}("books.xml")/books.$ where \$x/price>30 return \$x/title

#### For

• Szokásos

 $\circ$  for  $x \in (1 \text{ to } 5)$ return  $\text{test}$  \stats \stats \stats \stats \stats \stats \stats \stats \stats \stats \stats \stats \stats \stats \stats \stats \stats \stats \stats \stats \stats \stats \stats \stats \stats \stats \stats \stats \stats \st

- Az at kulcsszóval lehet számoltatni az iterációkat for \$x at \$i in doc("books.xml")/bookstore/book/title return <book>{\$i}. {data(\$x)}</book>
- Az in részben több változó is lehet

 $\bullet$  for  $x$  in (10,20),  $y$  in (100,200) return  $\text{test} > x = \{\$\text{x}\}\$  and  $y = \{\$\text{y}\} < \text{test} > x$ 

Let

- Arra szolgál, hogy ugyanazt a dolgot ne kelljen többször leírni
- Nem iterációt ad vissza (a for-ral ellentétben)
- let  $x := (1 \text{ to } 5)$ return <test>{\$x}</test>

- Where
	- Az eredményre vonatkozó feltételt fogalmazhatunk meg
	- where  $x/price > 30$  and  $x/price < 100$

**o** Order by

- Az eredmény rendezését határozhatjuk meg vele
- for \$x in doc("books.xml")/bookstore/book order by \$x/@category, \$x/title return \$x/title

o Return

- Azt határozza meg, hogy mivel térünk vissza
- for \$x in doc("books.xml")/bookstore/book return \$x/title

- Feladatok
- XML: books.xml
- Online XQuery feldolgozó
	- <http://www.semwebtech.org/xquery-demo/>
	- <http://brettz9.github.io/xqueryeditor/>

# XQUERY – FLOWR + HTML

 Alakítsuk a kimenetet XML formátumról mondjuk HTML-re.

```
\bullet \langle \text{ul} \rangle{
   for $x in doc("books.xml")/bookstore/book/title
   order by $x
   return \langle i \rangle \\}<br>}
   \langle \rangle
```
## XQUERY – FLOWR + HTML

 Az előző még nem az igazi, tüntessük el a tag-eket.

```
\cdot <ul>
   {
   for $x in doc("books.xml")/bookstore/book/title
   order by $x
   return \langleli\rangle{data($x)}\langleli\rangle}<br>}
   \langle \text{ul} \rangle
```
#### XQUERY – FLOWR + HTML

- Feladatok
- XML: books.xml
- Online XQuery feldolgozó
	- <http://www.semwebtech.org/xquery-demo/>
	- <http://brettz9.github.io/xqueryeditor/>

## XQUERY – ÖSSZEKAPCSOLÁS

 For használata két különböző forrás xml-en

```
<árgép>{
  for $a in doc("alexandra.xml")/könyv,
       $l in doc("libri.xml")/könyv
  where $a/@isbn = $l/@isbn
  return
    \langlekönyv\rangle\{$a/cím }
        <alexandra_ár>{ $a/ár }</alexandra_ár>,
        \langlelibri_ár>{ $l/ár }\langlelibri_ár>
     </könyv>
}</árgép>
```
#### XQUERY – CSOPORTOSÍTÁS

#### Nincs GROUP BY az XQuery nyelvben.

```
<eredmény>{
 for $s in distinct-
  values(doc('irodalom.xml')/irodalom/könyv[kiado='PANE
  M']/szerző)
 return
   <szerző>{
            $s,
           for $c in 
  document("irodalom.xml")/irodalom/könyv[szerző=
  $s]/cím
           return { $c }
   }</szerző>
}</eredmény>
```

```
XQUERY – AGGREGÁLÁS
```
 Hány könyvet adtak ki a szerzők évente? (A nulla ne jelenjen meg.)

```
for $s in distinct-
  values(doc("http://www.libri.hu")/irodalom/könyv/szerző), 
  $é in distinct-
  values(doc("http://www.libri.hu")/irodalom/könyv/@év)
let $k := doc("http://www.libri.hu")/irodalom/könyv[szerző=$s
  and @év=$é]
return
  if exists($k) then
     \leqeredmény\geq {
        $s,
        \langle \tilde{ev} \rangle \é \langle /ev \rangle.
        <összesen> count($k) </összesen>
     } </eredmény>
  else ( )
```
# XQUERY – FÜGGVÉNYEK

 Az XQuery beépített függvényei segítségével bonyolultabb számításokat is el lehet végezni. Új függvények is definiálhatók.

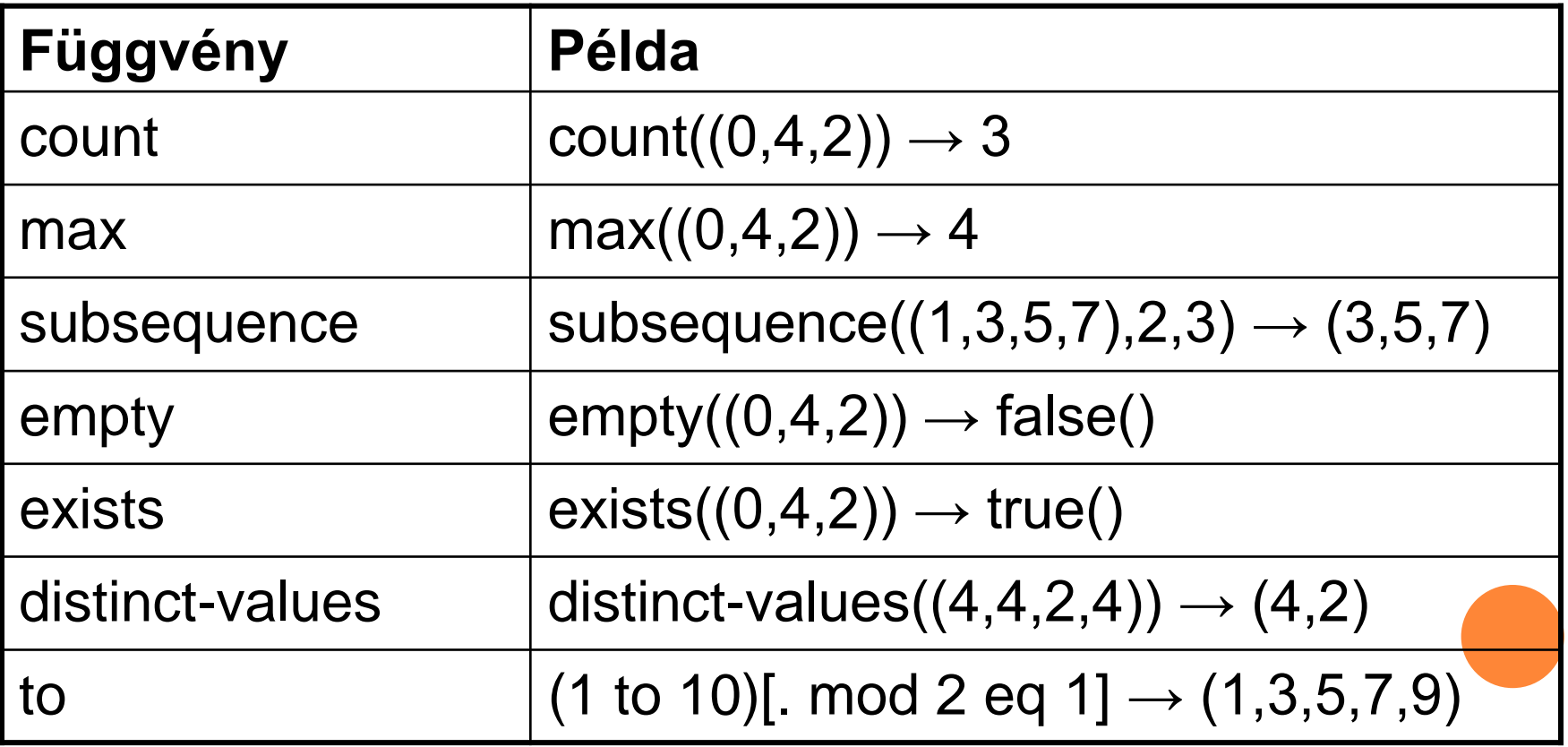

## XQUERY – VÉGE

- Feladatok
- XML: elso/masodik\_konyvesbolt.xml
	- [http://csuby.web.elte.hu/korszeru2015tavasz/elso\\_kon](http://csuby.web.elte.hu/korszeru2015tavasz/elso_konyvesbolt.xml) [yvesbolt.xml](http://csuby.web.elte.hu/korszeru2015tavasz/elso_konyvesbolt.xml)
	- [http://csuby.web.elte.hu/korszeru2015tavasz/masodik](http://csuby.web.elte.hu/korszeru2015tavasz/masodik_konyvesbolt.xml) [\\_konyvesbolt.xml](http://csuby.web.elte.hu/korszeru2015tavasz/masodik_konyvesbolt.xml)
- Online XQuery feldolgozó
	- <http://www.semwebtech.org/xquery-demo/>
	- <http://brettz9.github.io/xqueryeditor/>

## REFERENCIÁK

## XPath

• <http://www.w3schools.com/xpath/default.asp>

#### o XQuery

<http://www.w3schools.com/xquery/>